# **Application: gvSIG desktop - gvSIG bugs #227**

## **The temporal filter doesn't work**

02/01/2012 09:18 AM - Jorge Piera

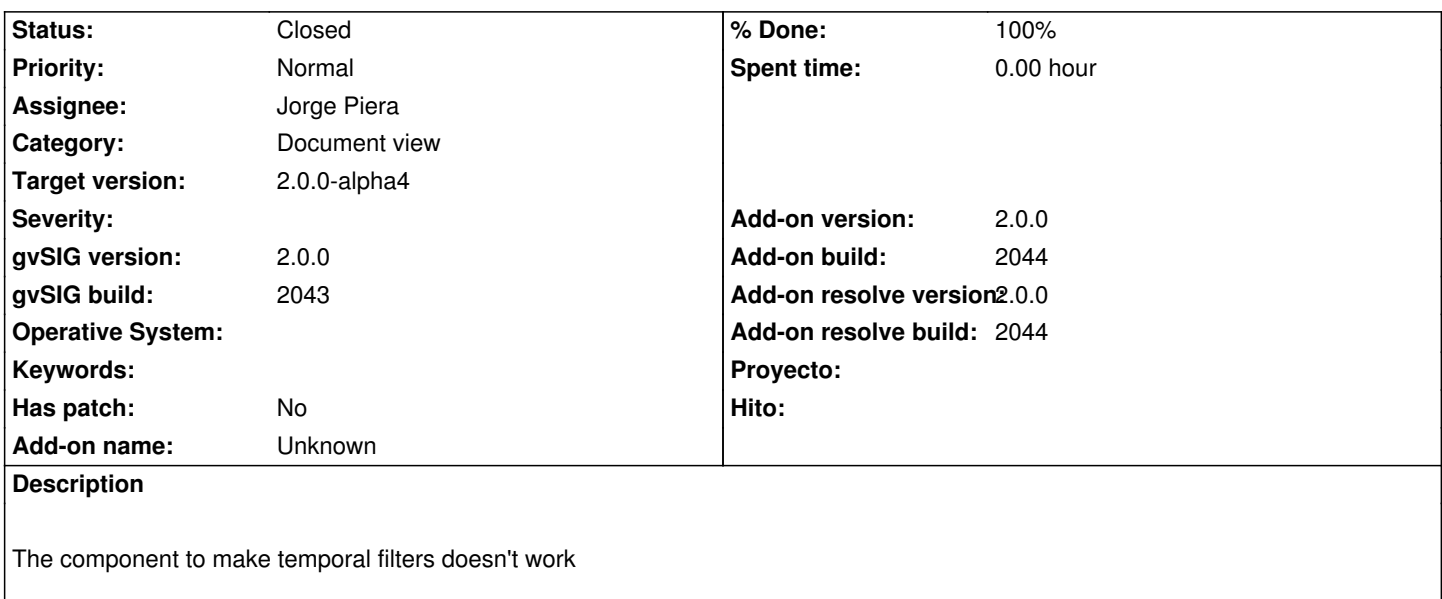

#### **History**

I

### **#1 - 02/01/2012 09:27 AM - Jorge Piera**

- *Status changed from New to Fixed*
- *% Done changed from 0 to 100*
- *Add-on version set to 2.0.0*
- *Add-on build set to 2044*
- *Add-on resolve version set to 2.0.0*
- *Add-on resolve build set to 2044*

Fixed.

gvsig-desktop:r37835

#### **#2 - 02/26/2014 12:35 PM - Álvaro Anguix**

*- Status changed from Fixed to Closed*